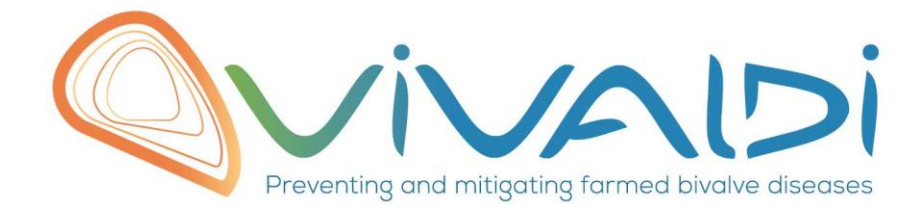

# Vivaldi Project

# Data management plan

*Sequences of the C2-C6 and ORF49 / 50 Regions for UK isolates of OsHV-1* 

Key words: OsHV-1, UK, sequences

31/05/2019

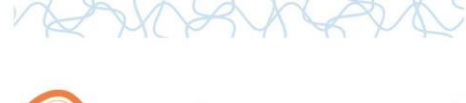

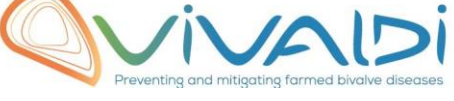

## **DATA MANAGEMENT PLAN**

### *Template sheet for each dataset*

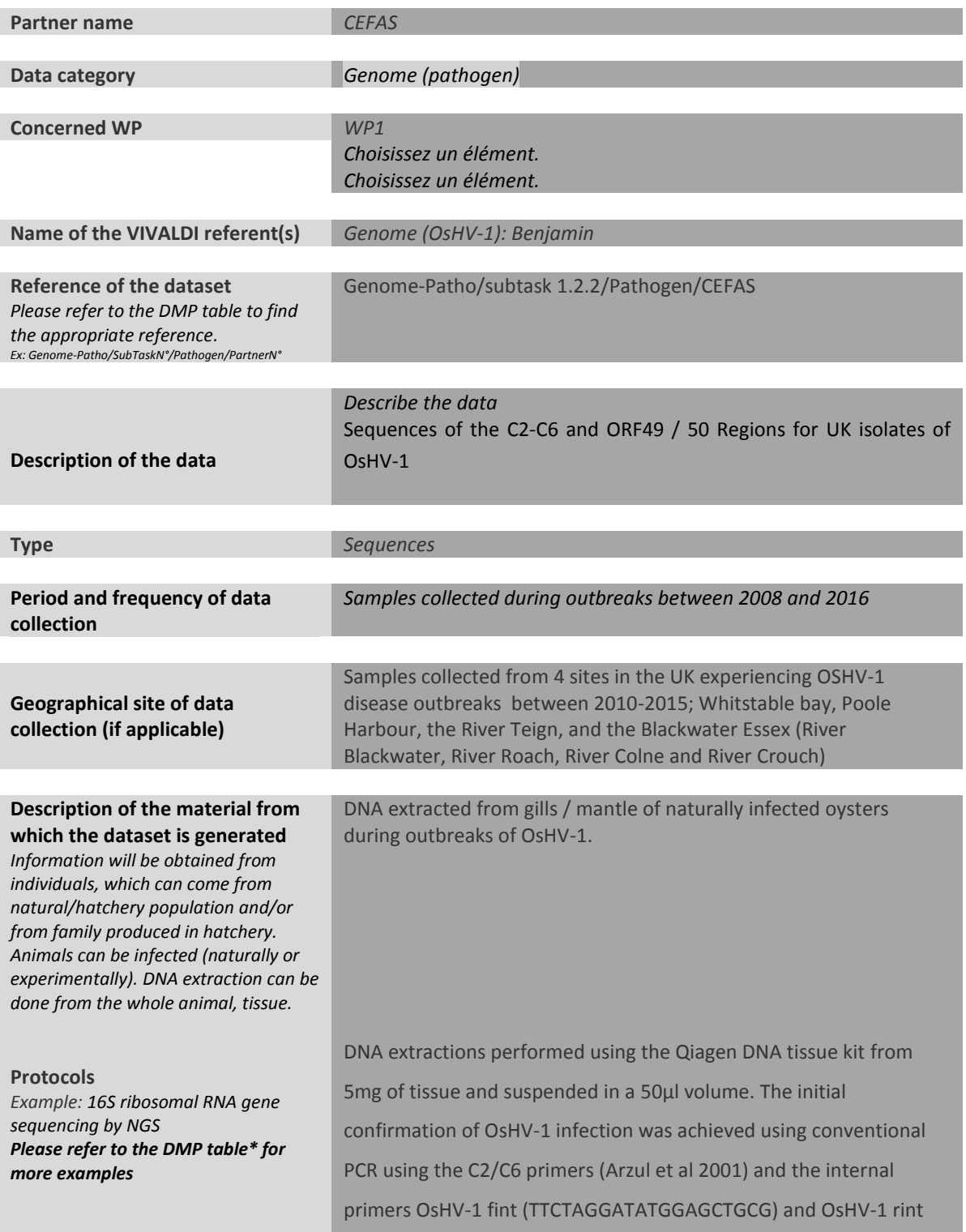

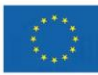

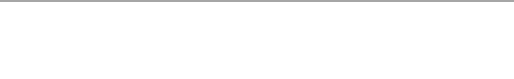

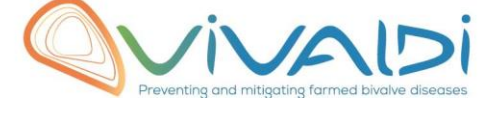

(GACTTCTATGGGTATGTCAG). The ORF49/50 primers used for the subsequent virus characterisation, were designed and optimised for use in the Weymouth laboratory; ORF49/50 IGR F - TATGGGTATATTGAGTGAACAC, ORF49/50 IGR Fint CAAATTAATTCCTTGCCGCTC, ORF49/50 IGR R TCAACCGGAAGTTCCATAGG and ORF49/50 IGR Rint TCCATGTTAAAGTTRACCTC

DNA was amplified in 50µl reactions containing; 1x GoTaq flexi buffer (#M3171, Promega, UK) 2.5mM MgCl2, 1mM dNTP mix, 50 pmol each of the primers, 1.25 units of GoTaq® DNA Polymerase and 2.5 µl of the purified DNA. The reaction mix was subjected to 40 temperature cycles (1 min at 95 $\degree$ C, 1 min at 55 $\degree$ C and 1 min at 72°C) after an initial denaturing step (5 min at 95°C) in a Peltier PTC-225 thermal cycler, followed by a final extension step of 10 min at 72°C. The two round nested PCR was performed as above using the internal primers. Products were electrophoresced on a 2% agarose gel and the bands excised. The DNA was extracted and purified by ethanol precipitation, and both strands were sequenced using the ABI PRISM Big Dye Terminator v3.1 cycle sequencing kit using the same primers used in the amplification and analysed on a 3500xl genetic analyser. A consensus sequence for each product was generated using CLC workbench software (Qiagen) Multiple alignments were performed using Clustal W (Thompson et al. 1997) with the following Clustal parameters: a gap opening penalty of 15 and gap extension penalty of 6.66. Phylogenetic analyses were conducted using MEGA version 4 (Tamura et al. 2007). The neighbour-joining tree was constructed using a maximum composite likelihood model, and the robustness of the tree was tested using 1000 bootstrap replicates.

Raw data as an ABI .Seq file and the analysed data as a .fasta file.

**Nature of the collected/generated data** *Example: Raw dataset in .blc/.fastqc/.fasta formats for genomic information, and processed datas set will be .vcf/.bed formats.*

This project has received funding from the European Union's Horizon 2020 Research and innovation programme under grant agreement N° 678589

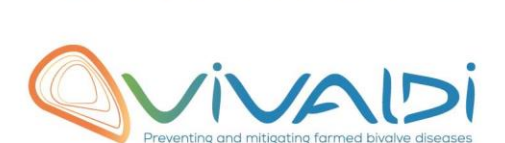

J.

 $\vee$ 

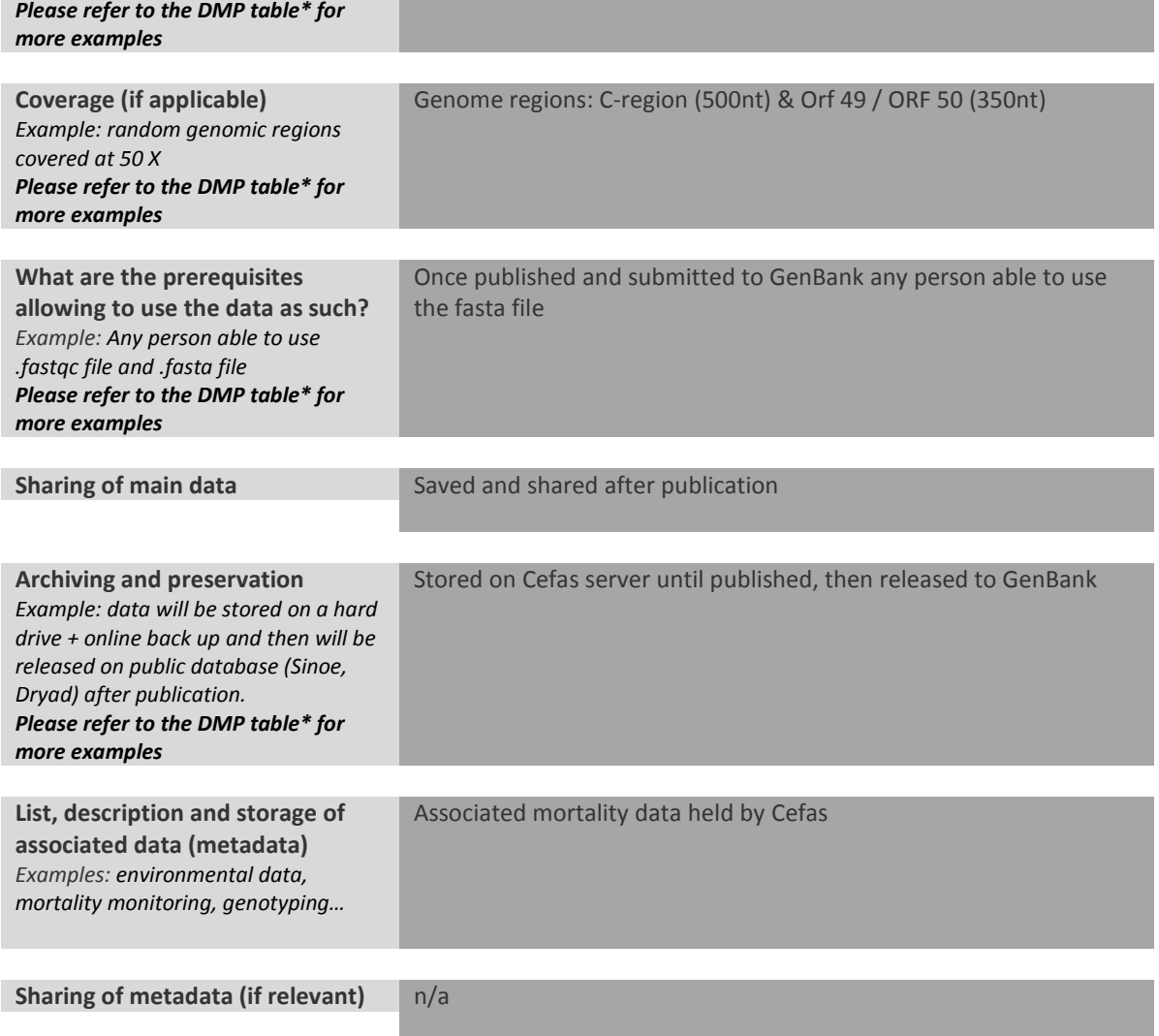

\*To access th[e DMP table,](https://share.ifremer.fr/share/proxy/alfresco/api/node/content/workspace/SpacesStore/565d871b-1934-44b7-8260-6e248da8d70a/Data%20Management%20Plan%20preparatory%20table) please login on the VIVALDI online platform

#### **Once completed, this sheet has to:**

- **1. Be sent to the referent(s) identified above for a final check**
- **2. Be uploaded on the [VIVALDI online platform](https://share.ifremer.fr/)**

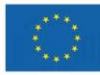